DDOS RESILIENCY SCORE (DRS)

"Ein offener Standard zur Beurteilung der Belastbarkeit einer Organisation gegenüber DDoS-Angriffen" Version 1.00.01 (Deutsche Version) 10. Januar 2017 ......................................................... Inhaltsverzeichnis 1. Einleitung 2. Verwendung 3. Stufen – Definition 3.1 Stufen – Abstrakte Definition 3.2 Berücksichtigte Belastbarkeitsfaktoren 3.3. Maximales Volumen pro Angriffsstufe 3.4 Angriffsvektoren - Perfektionseigenschaften 3.4.1 IP-Adressen-Spoofing 3.4.2 URL-Randomisierung 3.4.3 Verbergen des Fingerabdrucks von Angriffstools 3.5 Anforderungen zur Schadensbegrenzung pro Stufe 3.5.1 Anforderungen an die Reaktionszeit zur Schadensbegrenzung 3.5.1 Latenzanforderungen 4. Angriffsvektoren 4.1 Angriffsvektoren - Darstellung 4.1.1 Angriffsvektor-ID (ID) 4.1.2. Angriffsvektoren - Arten 4.1.3. Angriffsvektoren - Eigenschaften 4.2. Angriffsvektoren - Spezifikation 4.3 Angriffsvektoren - Spezifikation per Stufe 5. Vorgehensweise zur Bewertungsberechnung 5.1 Allgemeine Beschreibung 5.2 Bestehen oder Nichtbestehen eines Angriffsvektors 5.3 Stufenbewertung 5.4 Bestehen, Erfüllen und Nichtbestehen einer Stufe

5.5 Abschließende Bewertung

# 1. Einleitung

Der DDoS Resiliency Score, kurz 'DRS', beziffert die Fähigkeit einer Organisation, DDoS-Angriffen diverser Schweregrade zu widerstehen. Das Bewertungsschema ist exponentiell, wie die Richterskala für Erdbeben. Die exponentielle Messung spiegelt die große Bandbreite von DDoS-Angriffen wider und ermöglicht die Plazierung sehr einfacher Angriffe mit geringem Umfang zusammen mit ausgereiften Attacken mit vielen Vektoren und 100 GB/s auf einer gemeinsamen Skala. Der Bewertungsmechanismus des DRS basiert auf sieben aufsteigenden Stufen von DDoS-Angriffen und der Fähigkeit, den einzelnen Stufen zu widerstehen. Jede Stufe bringt neue Angriffsarten, besser ausgereifte Angriffsvektoren und ein größeres Traffic-Volumen mit sich. Damit steigen auch die Anforderungen für die Verteidigung; jede Stufe erfordert eine kürzere Reaktionszeit zur Schadensbegrenzung und eine geringere Latenz.

Eine Benotung mit 3,8 würde beispielsweise bedeuten, dass eine Organisation die dritte Angriffsstufe bestanden, bei einigen Angriffen der vierten Stufe aber versagt hat.

Aus praktischen Gründen ist 7 als höchste Benotung festgelegt. Eventuell wird die Skala in Zukunft erweitert, um den Entwicklungen neuer DDoS-Angriffe Rechnung zu tragen.

## 2. Verwendung

Der DRS ist ein Messwerkzeug, mit dem Organisationen ihre Strategie zur Schadensbegrenzung sowie ihre Widerstandsfähigkeit gegenüber DDoS-Angriffen quantitativ bewerten können. Der DRS sorgt außerdem für Objektivität in einem stark umstrittenen Bereich. Er ermöglicht beispielsweise einen Effektivitätsvergleich verschiedener Technologien durch Benotung. Außerdem führt der DRS eine gemeinsame Sprache ein, in der Verwaltungs- und Technikteams kommunizieren können. Eine Benotung mit 4,7 kann die Leitung darauf hinweisen, dass die Fähigkeiten zur Schadensbegrenzung seit der letzten Benotung mit 3,5 verbessert wurden. Dabei wird auch eine Liste bestimmter Angriffsvektoren zusammengestellt, die blockiert bzw. nicht blockiert werden. Diese Liste kann dann von Technikteams analysiert werden. Es wird empfohlen, jede DDoS-bezogene Entscheidung wie beispielsweise Investitionen in Technologien mithilfe des DRS bemessen werden, um Kosteneffizienz zu gewährleisten.

3. Stufen – Definition

3.1 Stufen – Abstrakte Definition

Im Folgenden werden die Stufen genau definiert. Es gibt 7 Stufen. Jede dieser Stufen hat auch einen Umgangsnamen. In diesem Abschnitt wird jede Stufe abstrakt definiert.

Stufe 1 ("Auf blauen Dunst") - Bei einem einfachen Angriff auf blauen Dunst wird geprüft, ob überhaupt DDoS-Widerstandsfähigkeit vorhanden ist. Es werden 1-2 Vektoren bei geringer Frequenz eingebracht.

Stufe 2 ("Skript-Kiddy") - Ein primitiver DDoS-Angriff von einem "Skript-Kiddy". UDP Flood wird hinzugefügt. Die Angriffsfrequenz steigt leicht an, bleibt aber niedrig.

Stufe 3 ("Elementar") - Ein "elementarer" DDoS-Angriff mit mehreren Angriffsvektoren. Beinhaltet eine größere Bandbreite, ist aber noch nicht ausgereift.

Stufe 4 ("Ausgereift") – Auf dieser Stufe werden zum ersten Mal ausgereifte Angriffsvektoren verwendet. Beispielsweise beginnen UDP-Amplified-Reflected-Angriffe mit dieser Stufe.

Stufe 5 ("Andauernd") - Beinhaltet andauernde Angriffe mit **mehreren Vektoren, die noch besser ausgereift sind und sich u.U. abwechseln**; dabei wird nach Schwächen gesucht, und der Umfang erhöht sich. Äquivalent zu einem APT-Angriff (Advanced Persistent Attack).

Stufe 6 ("Extrem") - Ein extremer DDoS-Angriff. Raffinesse und Umfang werden erhöht; exotische Angriffe sind dabei.

Stufe 7 ("staatlich gesponsert") - Auf dieser Stufe werden alle bekannten Techniken zum Durchbrechen der DDoS-Abwehr verwendet.

3.2 Berücksichtigte Belastbarkeitsfaktoren

Die Widerstandskraft einer Organisation gegen DDoS-Angriffe wird durch mehrere Faktoren definiert, die im Folgenden aufgeführt sind. Jeder dieser Faktoren wird mit jeder Stufe erhöht.

### Arten von Angriffsvektoren

• Auf jeder Stufe werden mehr Angriffsvektoren eingeführt. Umfang von Angriffsvektoren

• Jede Stufe beinhaltet Angriffsvektoren mit höherem Umfang. Im Umfang sind die reine Bandbreite (Byte pro Sekunde), Pakete pro Sekunde und Transaktionen pro Sekunde enthalten. Grenzen des Angriffsvolumens werden in Abschnitt 3.3 definiert.

Ausgereiftheit von Angriffsvektoren

• Auf jeder Stufe werden raffiniertere Angriffsvektoren eingeführt. Dies wird in Abschnitt 3.4 definiert.

Anforderungen zur Schadensbegrenzung

Jede Stufe macht es für die Organisation erforderlich, den Angriff effizienter abzumildern. Hierbei werden Parameter wie die Reaktionszeit zur Schadensbegrenzung und die Latenz während der Schadensbegrenzung gemessen. Dies wird in Abschnitt 3.5 definiert.

# 3.3. Maximales Volumen pro Angriffsstufe

Im folgenden Abschnitt wird das maximale Angriffsvolumen beschrieben, das bei den einzelnen Stufen verwendet wird. Das Volumen wird jeweils in BPS (Bit pro Sekunde), PPS (Pakete pro Sekunde) und TPS (Transaktionen pro Sekunde) angegeben. Bitte beachten Sie, dass nicht jeder Angriffsvektor das maximale Volumen nutzen kann, das für die

betreffende Stufe definiert ist.

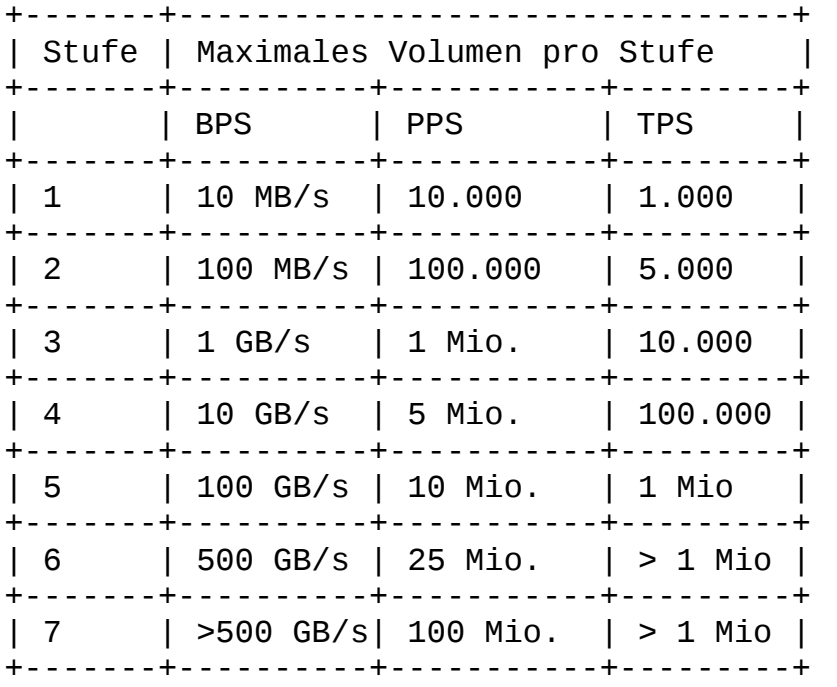

3.4 Angriffsvektoren - Perfektionseigenschaften

Auf jeder Stufe erfolgen fortgeschrittenere Angriffe – nicht nur bezüglich des Umfangs oder der Art der Angriffsvektoren, sondern auch bezüglich der Eigenschaften der einzelnen Angriffe. Beispielsweise ist IP-Addressen-Spoofing eine Technik, die in DDoS zur Erzeugung effektiverer Angriffe genutzt wird. Spoofing und weitere Techniken zur Erzeugung effektiverer Angriffe werden als

'Perfektionseigenschaften' bezeichnet. Grob betrachtet sind "Perfektionseigenschaften" äquivalent zu 'Ausweichtechniken', die bei Nicht-DDoS-Angriffen verwendet werden.

Im folgenden Abschnitt werden die einzelnen Eigenschaften beschrieben; außerdem wird angegeben in welcher Stufe sie erstmalig einbezogen wird ("Start in Stufe") und für welchen Angriffsvektor sie gilt ("Gilt für").

3.4.1 IP-Adressen-Spoofing

IP-Adressen-Spoofing (kurz 'Spoofing') ist die Erzeugung von Internet-Protokoll-(IP)-Paketen mit einer gefälschten Quell-IP-Adresse.

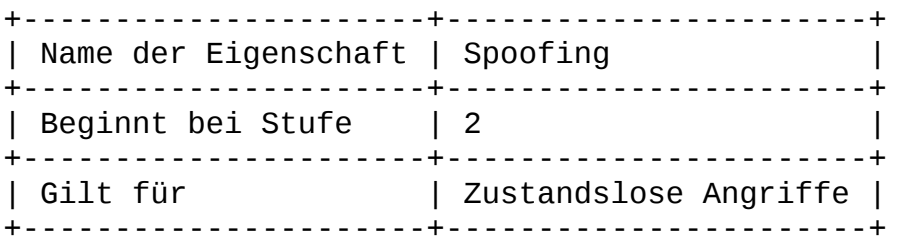

3.4.2 URL-Randomisierung

URL-Randomisierung ist eine Technik, die zur Erzeugung eines effektiveren DDoS-Angriffs verwendet wird, der einige Schadensbegrenzungstechnologien und Caching-basierte Abwehrmethoden umgehen. Sie wird bei webbasierten Angriffen verwendet, HTTP und HTTPS. Die Randomisierung kann entweder im Pfad oder in den Parametern oder in beiden erfolgen.

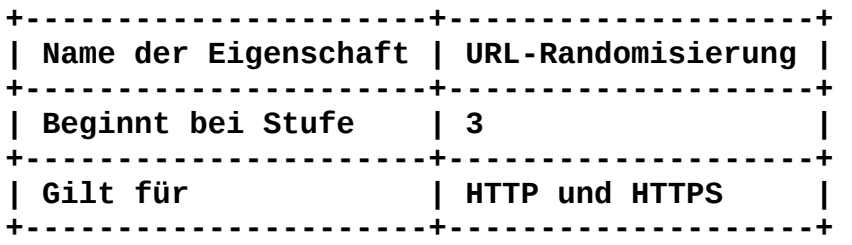

3.4.3 Verbergen des Fingerabdrucks von Angriffstools (Fingerprint-Obfuscation)

Viele für Angriffe verwendete Tools hinterlassen Fingerabdrücke in den angreifenden Paketen. Beispielsweise gibt der Headless-Browser PhantomJS standardmäßig seinen Namen im Feld "User-Agent" an. Dadurch können Schadensbegrenzungstechnologien den Angriff mithilfe einer Signatur blocken. Anspruchsvolle Angreifer streben jedoch an, die Fingerabdrücke Ihrer Angriffstools, die nicht wesentlich sind, zu verbergen oder zu verschleiern.

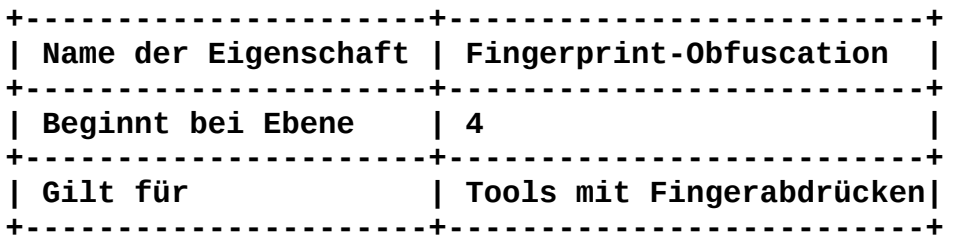

3.5 Anforderungen zur Schadensbegrenzung pro Stufe

Auch Belastbarkeit ist ein Faktor für die Abwehreinheit. Eine Organisation, die in der Lage ist, einen Angriff nach zehn Sekunden vollständig zu entschärfen, ist belastbarer als eine, der dies erst nach zehn Minuten möglich ist. Dieser Parameter wird als 'Reaktionszeit zur Schadensbegrenzung' bezeichnet.

Ein weiterer Parameter ist 'Latenz'. Ein Dienst, dem bei einem andauernden Angriff 1 Millisekunde mehr Latenz zur Verfügung steht, ist belastbarer als einer, dem 1 zusätzliche Sekunde fehlt. Reaktionszeit zur Schadensbegrenzung und Latenz werden in gleicher Weise in die Bewertung einbezogen. Jede Ebene stellt wachsende Anforderungen. Ein Angriffsvektor wird als 'bestanden' betrachtet, wenn alle angegriffenen Dienste schnell wieder funktionstüchtig werden und eine angemessene Latenz haben.

3.5.1 Anforderungen an die Reaktionszeit zur Schadensbegrenzung

Die Reaktionszeit zur Schadensbegrenzung für die einzelnen Stufen wird wie folgt definiert:

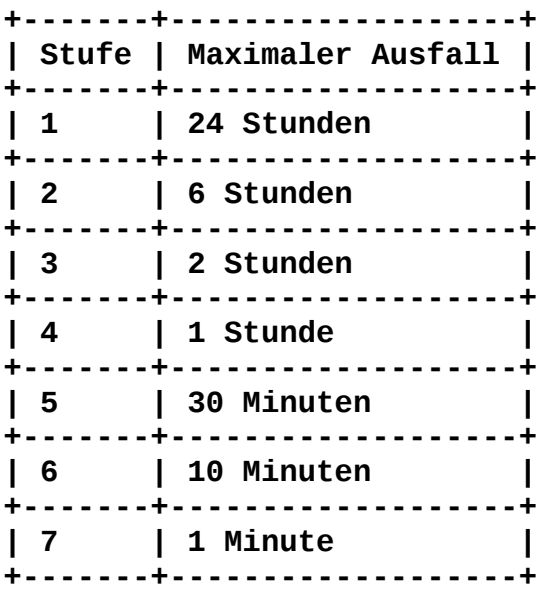

### 3.5.1 Latenzanforderungen

Die Latenz wird als das Delta oder die zusätzliche Zeit bei der Rundreise eines durchschnittlichen Pakets im Dienst definiert. Das Delta wird im Gegensatz zur normalen Rundreisezeit nicht angegriffen.

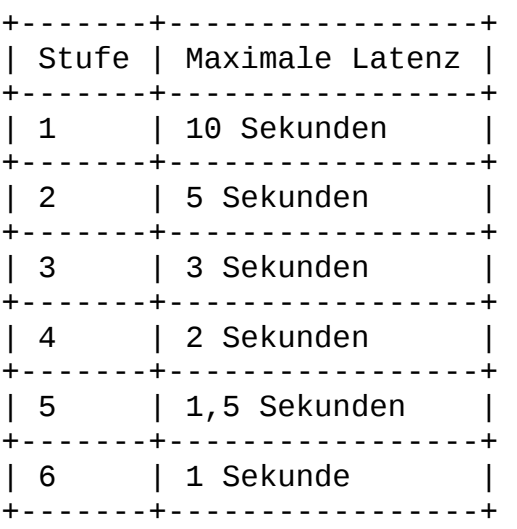

| 7 | 0,5 Sekunden | +-------+-----------------+

4. Angriffsvektoren

Im folgenden Abschnitt werden die Angriffsvektoren definiert, die auf den einzelnen Stufen verwendet werden.

4.1 Angriffsvektoren - Darstellung Jeder Angriffsvektor wird im folgenden Format angegeben

<ID> <Name des Angriffsvektors> <Eigenschaften>

4.1.1 Angriffsvektor-Identifier (ID)

Die Angriffsvektor-ID, kurz als 'ID' bezeichnet, ist eine eindeutige Nummer, die für den Angriffsvektor steht. Die ID ist eine 6-stellige Zahl im folgenden Format:

PFANNN

Hierbei wird jede Zifferdurch einen Buchstaben ausgedrückt, der für Folgendes steht

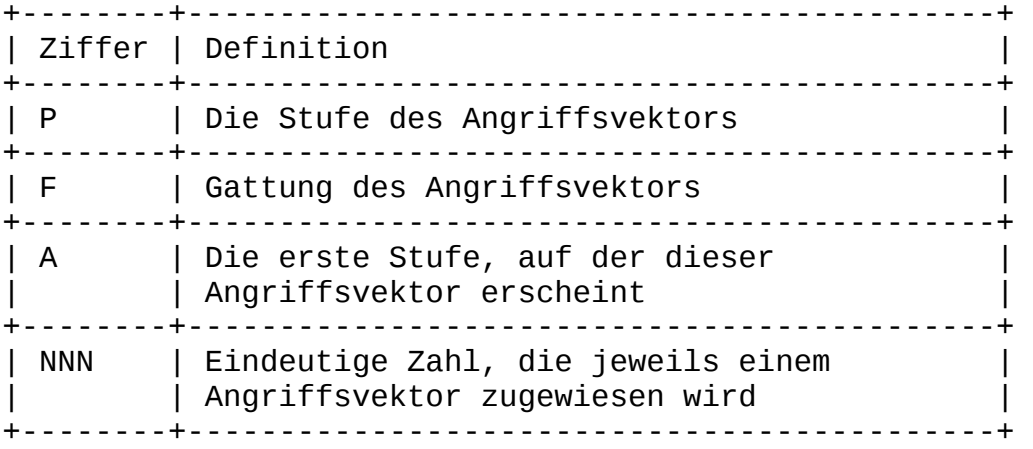

'FANNN' steht für einen individuellen Angriffsvektor, und wenn 'P' vorangestellt ist, werden damit die Angriffsvektor-Einstellungen auf den einzelnen Stufen dargestellt.

4.1.1.1. Nummerierung der Gattungen von Angriffsvektoren

In der folgenden Tabelle wird die Nummerierung der Gattungen von Angriffsvektoren definiert, die als Teil der Art des Angriffsvektors verwendet wird.

+--------+------------------------------------+ | Ziffer | Gattung des Angriffsvektors | +--------+------------------------------------+ | 1 | Netzwerkangriffe – TCP +--------+------------------------------------+ | 2 | Netzwerkangriffe - UDP +--------+------------------------------------+

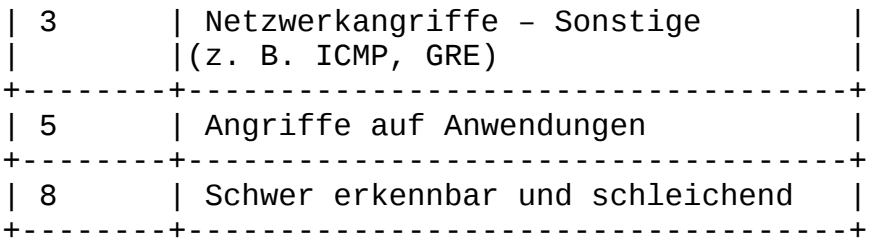

4.1.2. Angriffsvektoren - Arten

Der Name des Angriffsvektors (laut Definition in Abschnitt 4.2)

4.1.3. Angriffsvektoren - Eigenschaften

Über die verschiedenen Stufen hinweg werden die gleichen Angriffsvektoren verwendet. Beispielsweise wird SYN Flood auf allen Stufen verwendet, allerdings werden jedes Mal Intensität und Niveau gesteigert. Die Intensität von SYN Flood auf Stufe 1 beträgt 10.000 PPS, auf Stufe 2 sind es 100.000 PPS usw.

4.1.4.1 Eigenschaften von Angriffsvektoren - Volumen

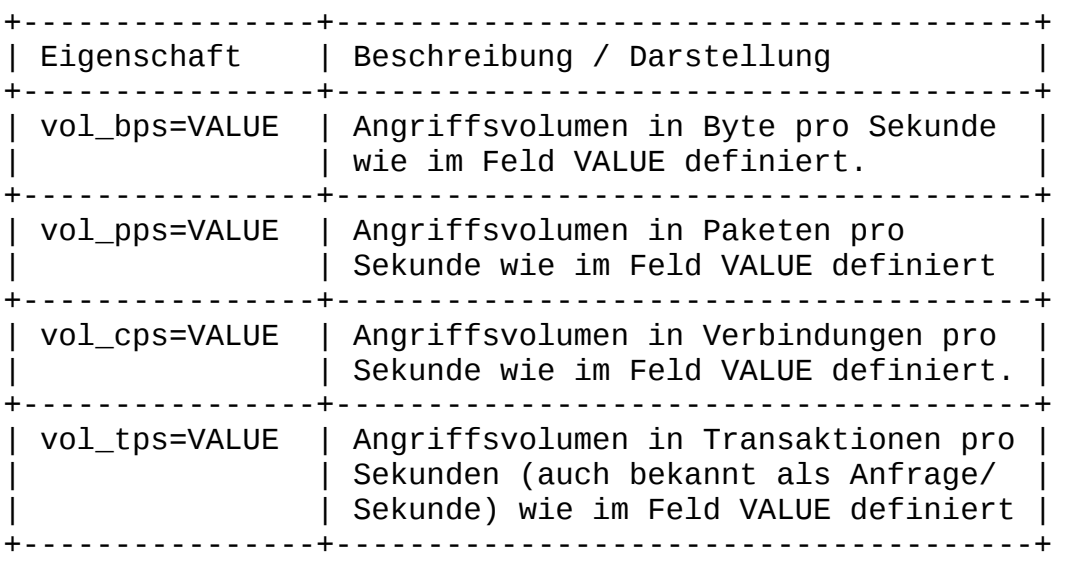

VALUE wird als numerischer Wert angegeben, häufig mit 'K', 'M', 'G' für 'Kilo', 'Mega' und 'Giga'.

4.1.4.1 Eigenschaften von Angriffsvektoren - Perfektionseigenschaften

Die Perfektionseigenschaften von Angriffsvektoren werden in Abschnitt 3.4 definiert. In diesem Abschnitt wird die ihre Darstellung behandelt.

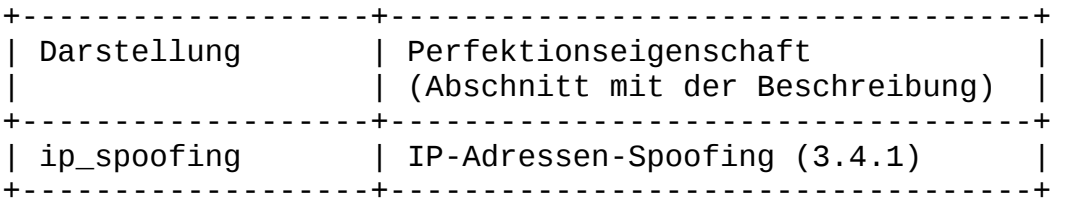

| url\_rand | URL-Randomisierung (3.4.2) | +-------------------+-----------------------------------+ | no\_fingerprint | Fingerabdruck des Angriffsvektors | | | wird verborgen (3.4.3) | +-------------------+-----------------------------------+

#### 4.2. Angriffsvektoren - Spezifikation

Im folgenden Abschnitt werden die Angriffsvektoren in der Reihenfolge ihres Auftretens auf den verschiedenen Stufen angegeben. Die verwendeten Namen sind Bezeichnungen, die in der Branche akzeptiert sind; zusätzliche Informationen über Angriffsvektoren sind im Internet zu finden. Die Angriffe werden im folgenden Format angegeben <ID> <Name> <Beschreibung & Spezifikation> Zeilenvorschub 11001 SYN Flood Eine Flutung mit TCP-SYN-Paketen, Datengröße SOLLTE 0 sein. 51002 HTTP GET Flood Eine Flutung mit HTTP-Anfragen. 22003 UDP Flood Eine Flutung mit UDP-Paketen. Datengröße sollte groß oder sogar maximal sein. DST-Port kann 80 sein. 13004 TCP RST Flood Eine Flutung mit RST-Paketen. 33005 ICMP Flood Eine Flutung mit ICMP-Ping-Paketen. Datengröße SOLLTE groß sein. 53006 HTTPS GET Flood Eine Flutung mit HTTPS-Anfragen. 14007 TCP SYN+ACK Flood Eine Flutung mit SYN+ACK-Paketen. Die Datengröße SOLLTE klein oder Null sein. 14008 TCP ACK Flood Eine Flutung mit ACK-Paketen. Die Datengröße SOLLTE klein oder Null sein. 14009 TCP PSH Flood Eine Flutung mit TCP-PSH-Paketen. 14010 TCP FIN Flood Eine Flutung mit TCP-FIN-Paketen. Die Datengröße SOLLTE klein oder Null sein. 24011 NTP Reflection Flood Eine NTP-Reflected-Flutung unter Verwendung des Arguments MONLIST

24012 DNS Query Flood

Eine Flutung mit DNS-Abfragen.

25013 DNS Garbage Flood Eine Flutung mit SYN+ACK-Paketen. DST-Port muss 53 sein. Die Daten sind Müll (keine ordnungsgemäße DNS-Anfrage oder -Antwort). Datengröße SOLLTE groß sein.

55014 HTTP Flood Cookie Support Eine HTTP-Flutung, bei der das Angriffstool Cookies unterstützt und auf eine HTTP 302 Redirect Response antworten kann.

85015 HTTP Search Page Eine HTTP-Flutung auf eine oder mehrere Suchfunktionen auf der angegriffenen Website.

85016 HTTP Large File Download Eine HTTP-Flutung, die auf eine oder mehrere große Dateien gerichtet ist, die sich auf der Website befinden.

25017 DNS Recursive Eine Flutung mit DNS-Paketen, bei der sich die Subdomain immer wieder ändert (1000.ddostarget.com, 1001.ddostarget.com usw.)

#### 55018 RUDY (HTTP)

RUDY, auch 'R.U.D.Y' geschrieben, kurz für "Are You Dead Yet" (Bist du schon tot) ist ein HTTP-basierter, schwer erkennbarer und schleichender DDoS-Angriff, bei dem POST-Abfragen mit großer Content-Length verwendet werden. Allerdings sendet der Angreifer die Daten Byte für Byte, um die Verbindung ständig aufrecht zu erhalten.

#### 55019 Slowloris

Ein schwer erkennbarer und schleichender HTTP-basierter Angriff auf die Apache-Serverfamilie. Bei diesem Angriff werden mehrere HTTP-Anfragen gesendet, wobei jede Anfrage unvollständig ist.

55020 SSL Renegotiation

Ein schwer erkennbarer und schleichender HTTP-basierter Angriff, der die Option zur SSL-Neuverhandlung nutzt. Der Server wird zu einer Neuverhandlung der SSL veranlasst, die viel Rechnerleistung in Anspruch nimmt.

16021 Tsunami SYN Flood SYN Flood mit sehr großem Datenumfang (normalerweise befinden sich in SYN-Paketen keine Daten)

26022 CHARGEN Reflective Flood Ein Art UDP-Reflection-Amplification-Angriff, der das Protokoll CHARGEN verwendet

56023 HTTP Flood JavaScript Support Eine HTTP-Flutung im angreifenden Client kann JavaScript (JS) verarbeiten und daher standardmäßige JS-DDoS-Abwehrmaßnahmen überwinden.

56024 HTTPS Flood Cookie Support Wie '55014 HTTP Flood Cookie Support', jedoch über HTTPS. 57025 HTTP Flood Headless Browser Eine HTTP-Flutung im angreifenden Client ist ein Headless-Browser und beinhaltet daher alle Technologien und Bibliotheken eines normalen Browsers und kann mehrere standardmäßige DDoS-Abwehrmaßnahmen überwinden. 57026 HTTPS Flood JavaScript Support Wie '56023 HTTP Flood JavaScript Support', jedoch über HTTPS. 57027 HTTPS Flood Headless Browser Wie '57025 HTTP Flood Headless Browser', jedoch über das HTTPS-Protokoll. 57028 R.U.D.Y. (HTTPS) Wie '55018 RUDY (HTTP)', jedoch über das HTTPS-Protokoll. 4.3 Angriffsvektoren - Spezifikation per Stufe Die folgenden Angriffsvektoren werden auf den einzelnen Stufen einbezogen. Das Format ist <ID> <Name des Angriffsvektors>:<Eigenschaften des Angriffsvektors> STUFE 1 111001 SYN Flood : vol\_pps=10K 151002 HTTP GET Flood : vol\_tps=1K STUFE 2 211001 SYN Flood : vol\_pps=100K, ip\_spoofing 222003 UDP Flood : vol\_bps=10M, ip\_spoofing 251002 HTTP GET Flood : vol\_tps=10K STUFE 3 311001 SYN Flood : vol\_pps=1M, ip\_spoofing 311001 TCP RST Flood : vol\_bps=500M, ip\_spoofing 322003 UDP Flood : vol\_bps=500M, ip\_spoofing 333005 ICMP Flood : vol\_bps=500M, ip\_spoofing 351002 HTTP GET Flood : vol\_tps=25K 353006 HTTPS GET Flood : vol\_tps=5K STUFE 4 411001 SYN Flood : vol pps=5M, ip spoofing 411001 TCP RST Flood : vol\_bps=1G, ip\_spoofing 414007 TCP SYN+ACK : vol\_bps=1G, ip\_spoofing 414008 TCP ACK flood : vol\_bps=1G, ip\_spoofing 414009 TCP PSH Flood : vol\_bps=1G, ip\_spoofing 414010 TCP FIN Flood : vol\_bps=1G, ip\_spoofing 422003 UDP Flood : vol\_bps=1G, ip\_spoofing 433005 ICMP Flood : vol\_bps=1G, ip\_spoofing 424011 NTP Reflection Flood : vol\_bps=1G 451002 HTTP GET Flood : vol\_tps=50K, url\_rand

453006 HTTPS GET Flood : vol\_tps=10K, url\_rand 424012 DNS Query Flood : vol\_tps=50K, ip\_spoofing STUFE 5 511001 SYN Flood : vol\_bps= 10G, ip\_spoofing 551002 HTTP GET Flood : vol\_tps= 100K, url\_rand 522003 UDP Flood : vol\_bps= 10G, ip\_spoofing 513004 TCP RST Flood : vol\_bps= 10G, ip\_spoofing 533005 ICMP Flood : vol bps= 10G, ip spoofing 553006 HTTPS GET Flood : vol\_tps= 20K, url\_rand 514007 TCP SYN+ACK Flood : vol\_bps= 10G, ip\_spoofing 514008 TCP ACK Flood : vol\_bps= 10G, ip\_spoofing 514009 TCP PSH Flood : vol\_bps= 10G, ip\_spoofing 514010 TCP FIN Flood : vol\_bps= 10G, ip\_spoofing 524011 NTP Reflection Flood : vol\_bps= 10G 524012 DNS Query Flood : vol\_tps= 100K, ip\_spoofing 525013 DNS Garbage Flood : vol\_bps= 10G, ip\_spoofing 555014 HTTP Flood Cookie Support : vol\_tps= 20K, url\_rand 585015 HTTP Search Page : vol\_tps= 20K 585016 HTTP Large File Download : vol\_tps= 20K 525017 DNS Recursive : vol\_tps= 100K, ip\_spoofing 555018 RUDY (HTTP) : vol\_tps= 20K 555019 Slowloris : vol\_tps= 20K 555020 SSL Renegotiation : vol\_tps= 20K STUFE 6 Die folgenden Angriffsvektoren werden in Stufe 6 einbezogen: 611001 SYN Flood : vol\_bps= 50G, ip\_spoofing 651002 HTTP GET Flood : vol\_tps= 250K, url\_rand 622003 UDP Flood : vol\_bps= 50G, ip\_spoofing 613004 TCP RST Flood : vol\_bps= 50G, ip\_spoofing 633005 ICMP Flood : vol\_bps= 50G, ip\_spoofing 653006 HTTPS GET Flood : vol\_tps= 50K, url\_rand 614007 TCP SYN+ACK Flood : vol\_bps= 50G, ip\_spoofing 614008 TCP ACK Flood : vol\_bps= 50G, ip\_spoofing 614009 TCP PSH Flood : vol\_bps= 50G, ip\_spoofing 614010 TCP FIN Flood : vol\_bps= 50G, ip\_spoofing 624011 NTP Reflection Flood : vol\_bps= 50G 624012 DNS Query Flood : vol\_tps= 250K, ip\_spoofing 625013 DNS Garbage Flood : vol\_bps= 50G, ip\_spoofing 655014 HTTP Flood Cookie Support : vol\_tps= 50K, url\_rand 685015 HTTP Search Page : vol\_tps= 50K 685016 HTTP Large File Download : vol\_tps= 50K 625017 DNS Recursive : vol\_tps= 250K, ip\_spoofing 655018 RUDY (HTTP) : vol\_tps= 50K, no\_fingerprint 655019 Slowloris : vol\_tps= 50K, no\_fingerprint 655020 SSL Renegotiation : vol\_tps= 50K 616021 Tsunami SYN Flood : vol\_bps= 50G, ip\_spoofing 626022 CHARGEN Reflective Flood : vol\_bps= 50G 656023 HTTP Flood JavaScript Support : vol\_tps= 50K, url\_rand 656024 HTTPS Flood Cookie Support : vol\_tps= 50K, url\_rand STUFE 7 Die folgenden Angriffsvektoren werden in Stufe 7 einbezogen:

711001 SYN Flood : vol\_bps= 100G, ip\_spoofing 751002 HTTP GET Flood : vol\_tps= 1M, url\_rand 722003 UDP Flood : vol\_bps= 100G, ip\_spoofing 713004 TCP RST Flood : vol\_bps= 100G, ip\_spoofing 733005 ICMP Flood : vol\_bps= 100G, ip\_spoofing 753006 HTTPS GET Flood : vol\_tps= 50K, url\_rand 714007 TCP SYN+ACK Flood : vol\_bps= 100G, ip\_spoofing 714008 TCP ACK Flood : vol\_bps= 100G, ip\_spoofing 714009 TCP PSH Flood : vol\_bps= 100G, ip\_spoofing 714010 TCP FIN Flood : vol\_bps= 100G, ip\_spoofing 724011 NTP Reflection Flood : vol\_bps= 100G 724012 DNS Query Flood : vol\_tps= 1M, ip\_spoofing 725013 DNS Garbage Flood : vol\_bps= 100G, ip\_spoofing 755014 HTTP Flood Cookie Support : vol\_tps= 50K, url\_rand 785015 HTTP Search Page : vol\_tps= 50K 785016 HTTP Large File Download : vol\_tps= 50K 725017 DNS Recursive : vol\_tps= 1M, ip\_spoofing 755018 RUDY (HTTP) : vol\_tps= 50K, no\_fingerprint 755019 Slowloris : vol\_tps= 50K, no\_fingerprint 755020 SSL Renegotiation : vol\_tps= 50K 716021 Tsunami SYN Flood : vol\_bps= 100G, ip\_spoofing 726022 CHARGEN Reflective Flood : vol\_bps= 100G 756023 HTTP Flood JavaScript Support : vol\_tps= 50K, url\_rand 756024 HTTPS Flood Cookie Support : vol\_tps= 50K, url\_rand 757025 HTTP Flood Headless Browser : vol\_tps= 50K, url\_rand, no\_fingerprint 757026 HTTPS Flood JavaScript Support : vol\_tps= 50K, url\_rand 757027 HTTPS Flood Headless Browser : vol\_tps= 50K, url\_rand, no\_fingerprint 757028 R.U.D.Y. (HTTPS) : vol\_tps= 50K, no\_fingerprint

5. Vorgehensweise zur Bewertungsberechnung

Im folgenden Abschnitt wird erklärt, wie die tatsächliche Bewertung berechnet wird.

### 5.1 Allgemeine Beschreibung

Die DRS-Bewertung wird anhand stufenbasierter Tests gemessen. Um eine Stufe zu bestehen, müssen die Schutzvorkehrungen einer Organisation die auf dieser Stufe genutzten Vektoren simultan entschärfen. Angriffe werden in Sequenzen durchgeführt: Angriffsvektoren der Stufe 1, Angriffsvektoren der Stufe 2 usw. Wenn die Organisation in der Lage ist, dem Angriff auf dieser Stufe zu widerstehen, geht sie zur nächsten über. Wenn die Organisation beispielsweise in der Lage war, den Angriffsvektoren der Stufe 1 zu widerstehen, fährt der Test mit den Angriffsvektoren der Stufe 2 fort. Dieser Vorgang wird fortgesetzt, bis die Organisation bei einer Stufe versagt.

5.2 Bestehen oder Nichtbestehen eines Angriffsvektors

Wenn die Organisation in der Lage war, einem Angriffsvektor zu widerstehen und ihre Dienste effektiv und zeitgerecht

bereitzustellen, wird der Angriffsvektor als bestanden ('Bestandener Angriffsvektor') betrachtet, andernfalls als nicht bestanden ('Nicht bestandener Angriffsvektor').

5.3 Stufenbewertung

Nach Durchführung der Angriffe einer bestimmten Stufe und Erfassung der Ergebnisse wird die Stufenbewertung berechnet. Dieser Wert wird als 'Stufenbewertung' bezeichnet.

Die Stufenbewertung wird als Division des bestandenen Angriffsvektors durch die Gesamtzahl der Vektoren auf dieser Stufe plus der Stufennummer minus eins berechnet.

Wenn beispielsweise auf Stufe 3 6 von 10 Angriffsvektoren bestanden wurden, ergibt sich eine Stufenbewertung von 2,6.

5.4 Bestehen, Erfüllen und Nichtbestehen einer Stufe

Durch die Stufenbewertung wird bestimmt, ob diese Stufe bestanden, erfüllt oder nicht bestanden wurde. Dies richtet sich nach dem 'Bestanden-Wert' und dem 'Nicht-bestanden-Wert' pro Stufe, die in der folgenden Tabelle definiert werden. Liegt die Stufenbewertung oberhalb des Bestanden-Werts, so gilt die Stufe als 'Bestanden', und der Test geht zur nächsten Stufe über. Liegt die Testbewertung unterhalb des Nicht-bestanden-Werts, so gilt die Stufe als 'Nicht bestanden'. Liegt die Stufenbewertung zwischen den beiden Werten, gilt die Stufe als 'Erfüllt'. Bei 'Erfüllt' und 'Nicht bestanden' wird der Test nicht auf der nächsten Stufe fortgesetzt; dennoch beeinflussen sie die abschließende Bewertung wie im Folgenden beschrieben.

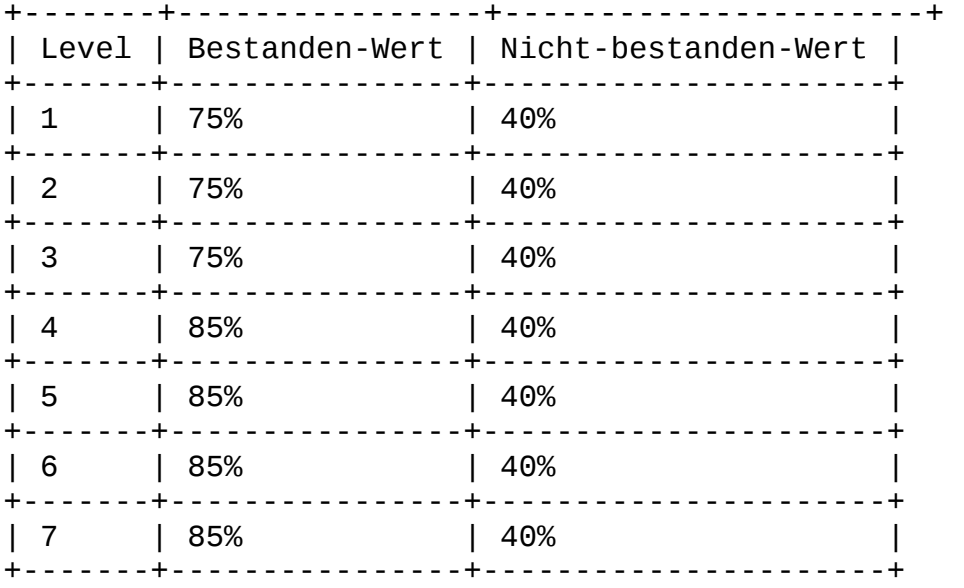

5.5 Abschließende Bewertung

Bei jedem bestandenen Test geht der Test zur nächsten Stufe über. Wenn die letzte Bewertung auf der letzten Stufe 'Erfüllt' war, dann ist diese Bewertung die 'Abschließende Bewertung'. Wenn die letzte Bewertung 'Nicht bestanden' war, dann ist die Abschließende Bewertung die Bewertung der vorherigen Stufe, d.h. der letzten bestandenen Stufe.

Haftungsausschluss:

Der DDoS Resiliency Score (DRS) wurde von Red Button Ltd. als praktisches Tool zur Bewertung der Schadensbegrenzungsstrategie und der Widerstandsfähigkeit eines Unternehmens gegenüber DDoS-Angriffen entwickelt. Die Entwickler des DRS übernehmen keine Garantie oder gesetzliche Gewährleistung hinsichtlich der Fähigkeit des DRS, DDoSoder sonstige Angriffe auf eine Organisation vollständig zu verhindern. Red Button Ltd. schließt hiermit jegliche andere ausdrückliche oder stillschweigende Gewährleistung aus, einschließlich, jedoch ohne Beschränkung, jeglicher Garantie hinsichtlich der Tauglichkeit des DRS für einen bestimmten Zweck. Anmerkung zur deutschen Übersetzung: Die deutsche Übersetzung nebst kleinen Änderungen wurde von der

zeroBS aus Kiel/Deutschland durchgeführt.

Kontakt:

mail: [drs@zero.bs](mailto:drs@zero.bs) web: [https://zero.bs](https://zero.bs/)